## **Filtragem de Ruídos Periódicos com Transformadas de Fourier e o Realce da Decorrelação em Imagens Termais do Sensor Geoscan MKII Coletadas Sobre o Greenstone Belt do Rio Itapicuru, Bahia - Brasil**

# Antonio Henrique Dantas da Gama Penteado<sup>1</sup> **Alvaro Penteado Crósta**<sup>1</sup> Carlos Roberto de Souza Filho<sup>1</sup>

(1) Instituto de Geociências – UNICAMP – Campinas – Brasil {penteado, alvaro, beto}@ige.unicamp.br

### **Abstract**

The Rio Itapicuru Greenstone Belt (GBRI) is presently an important goldproducing region of Brazil. A high-spectral resolution remote sensing survey was carried out over the GBRI in 1992, using the Geoscan MK-II 24-band scanner, aimed to help discriminating new potentially interesting exploration targets. This airborne sensor collected data in 24 spectral bands over the visible, near, shortwave and thermal infrared portions of the electromagnetic spectrum, with a spatial resolution of 5 meters. The 6-thermal bands, however, show severe noise problems, which jeopardize their use both in geologic mapping and mineral exploration applications. In this paper we introduce a method based on Fourier analysis for the removal of periodic noise from these Geoscan data, which can successfully minimize its compromising effects. The application of such method to the noisy Geoscan thermal bands permitted the removal of most of the noise components and further allowed the identification and mapping of geologically important units.

**Keywords:** remote sensing, high resolution, gold exploration

#### **1. Introdução**

A utilização do sensoriamento remoto em atividades exploratórias de recursos minerais tem se expandido em anos recentes. Um dos sensores especificamente desenvolvidos para este fim é o Geoscan Airborne Multispectral Scanner, que dispõe de 24 bandas espectrais distribuídas ao longo do espectro ótico e do infravermelho termal. A resolução espectral desse sensor possibilita a identificação de diversos tipos de minerais relacionados áreas mineralizadas, principalmente aqueles formados por processos de alteração hidrotermal. A maioria das aplicações do sensoriamento remoto de alta resolução espectral utiliza as bandas da faixa visível (VIS), infravermelho próximo (NIR) e infravermelho de ondas curtas (SWIR). A faixa termal (TIR), entretanto, tem sido pouco explorada até agora.

Estudos desenvolvidos com a utilização do sensor aeroportado TIMS (*Thermal Infrared Multi-Spectral Scanner- NASA*), demonstram que a faixa TIR apresenta grande potencial para discriminação de zonas ricas em quartzo (sílica) e/ou carbonatos (Kahle & Rowan, 1980). Isto decorre do fato de que estes minerais apresentam pontos mínimos de emissão de energia termal respectivamente em 9.7 μm e 11,5 μm. A importância de se

1

poder discriminar estes minerais a partir de dados de sensores remotos decorre do fato de que quartzo, minerais silicatados e carbonatos são comumente formados em zonas de alteração hidrotermal associadas a mineralizações de metais preciosos e básicos.

No Brasil, a avaliação de dados termais de sensoriamento remoto tem sido dificultada pela virtual inexistência de dados multiespectrais adquiridos nessa faixa. Nesse sentido, os dados termais de alta resolução do Geoscan MKII representam os únicos desse tipo existentes no país, sendo de propriedade da empresa de mineração DOCEGEO ( *Rio Doce Geologia e Mineração*).

Os dados utilizados neste trabalho foram adquiridos através de um aerolevantamento sobre o Greenstone Belt do Rio Itapicuru, Bahia (Brasil) contratado pela DOCEGEO à PROSPEC/Geoscan Pty. Neste levantamento as bandas termais foram geradas com uma grande quantidade de ruídos e interferências, conforme observado por Lockett *et al.* (1993), Crósta *et al.* (1996) e Prado & Crósta (1997).

Considerando a importância dos dados multiespectrais da faixa TIR no mapeamento de minerais de alteração hidrotermal e o potencial do GBRI para novos depósitos minerais, buscou-se o desenvolvimento de metodologia de filtragem do ruído presente nas bandas termais do Geoscan, de forma a viabilizar a utilização destes dados. Essa metodologia utilizou procedimentos de filtragem no domínio de frequências, a partir de Transformadas de Fourier. Em seguida à filtragem, as bandas termais foram utilizadas na elaboração de composições coloridas RGB, antes e após serem submetidas a processamento para remoção da correlação interbanda (comum em imagens multiespectrais TIR), através da técnica de realce por decorrelação (Soha & Schwartz, 1978). As imagens resultantes permitiram caracterizar feições diagnosticas de silicificação, típicas de alteração hidrotermal no GBRI. Anais *N* Simposis Brasileiro de Sensoriamento Remoto, Santos, Brasil, 11-18 asentos Grootres do fato de detrificientarial estes mineralizados e carbonatos são comumente formados em 2018 de deriva quantizados e a Analiação

#### **2. Contexto Geológico da Área Estudada**

A área estudada está localizada na região nordeste da Bahia ( **Figura 1**). Encontra-se a cerca de a 300 km de Salvador e apresenta como principais localidades Serrinha, Teofilândia, Santa Luz e Araci. Geologicamente, ela se encontra na porção sul do GBRI (**Figura 2**), no denominado Bloco Fazenda Brasileiro, a cerca de 10 Km ao norte da cidade de Teofilândia. A área específica de estudo contém em seu extremo nordeste a cidade de Araci, sendo delimitada pelas coordenadas UTM 499.000 - 502.600 e 8.736.500 - 8.745.000, perfazendo um total aproximado de 50 Km<sup>2</sup> (**Figura 3**).

O GBRI é uma seqüência vulcano-sedimentar com *trend* geral N-S, de idade Paleoproterozóica e que se encontra inserido dentro do embasamento arqueano do Cráton do São Francisco. Este embasamento compreende principalmente rochas gnáissicas e migmatíticas (Silva 1987, 1992; Silva & Rocha Netto,1993). O GBRI foi dividido por Kishida (1979) em três diferentes domínios: (1) domínio Vulcano Máfico, basal, composto predominantemente por toleítos de fundo oceânico com intercalações de sedimentos químicos (cherts e BIFs) e pelíticos (filitos grafitosos); (2) Domínio Vulcano Félsico, com rochas intermediárias a félsicas, calco-alcalinas, de margem continental ativa, e intercalações de sedimentos clásticos e químicos; (3) domínio sedimentar, de topo, com sedimentos clásticos e químicos, sendo que os clástos são, em sua maioria, de origem

**[FIG. 1](#page-2-0)**

#### **[FIG. 2](#page-2-0)**

2

<span id="page-2-0"></span>vulcânica. Todos estes domínios supracrustais encontram-se ainda cortados por granitóides sin a pós-tectônicos e por sills grabróicos, além de corpos subvulcânicos, intermediários a félsicos, cogenéticos às vulcânicas cálcio-alcalinas (Silva & Rocha Netto, 1993). Alves da Silva & Mattos (1991) reconheceram dois eventos deformacionais na seqüência: (1) um evento D1, com duas fases de deformação (F1 e F2), sendo que F1 é representada por zonas de cisalhamento paralelas aos contatos litológicos e a fase F2 representada por uma sucessão de anticlinais e sinclinais assimétricos, com vergência para leste; (2) evento D2, superposto a D1, coaxial, representado por um dobramento de grande amplitude, envolvendo as rochas gnáissicas e migmatíticas encaixantes, cuja charneira (E-W) encontra-se na parte sul do cinturão de supracrustais (Faixa Weber) (Silva & Rocha Netto, *op. cit.*). Silva (1987) reconheceu três eventos metamórficos nas rochas crustais: (1) um evento M1, estático, de fundo oceânico, responsável pela hidratação das lavas máficas e félsicas; (2) um evento M2, de natureza dinamotermal, concomitante à fase F2 do evento D1 de deformação e à colocação dos granitóides sintectônicos, responsáveis pela desidratação da pilha vulcano-sedimentar e geração de paragêneses metamórficas do fácies xisto verde e anfibolito; (3) um evento M3, de natureza exclusivamente termal, localizada apenas em torno dos corpos intrusivos, notadamente dos granitóides (Silva & Rocha Netto, *op. cit.*).As mineralizações auríferas estão geralmente associadas ao estágio tardio ou posterior à deformação principal D2, desenvolvida em regime dúctil. Os fluídos mineralizantes percolaram através de anisotropias pré-existentes, propícias à formação de corpos de minério. Estes são em geral alongados, com eixo maior paralelo à lineação de estiramento (Alves da Silva, 1993).

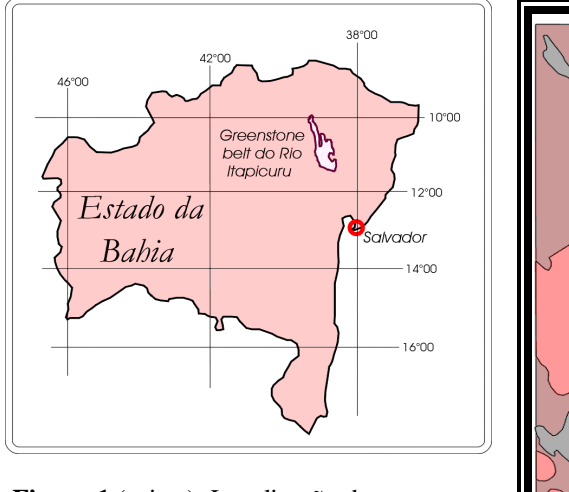

**Figura 1** (acima): Localização do *greenstone belt* do Rio Itapicuru. **Figura 2** (ao lado): Contexto geológico do *greenstone belt* do Rio Itapicuru, com destaque para o bloco sul Fazenda Brasileiro (retângulo vermelho) e para a área aproximada de estudo (amarelo) nas proximidades de Araci (Mod. de Rocha Neto, 1994).

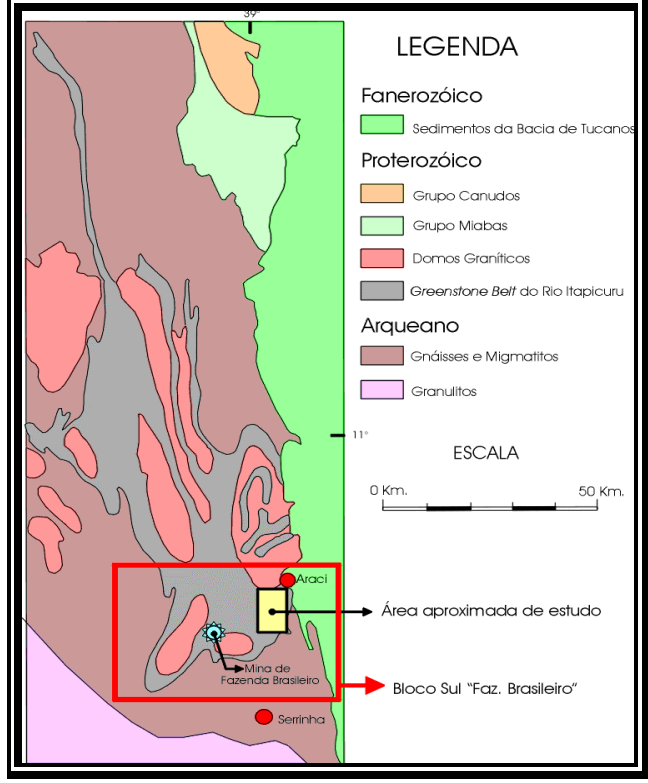

# Mapa Litológico da Região de Araci - Bahia

<span id="page-3-0"></span>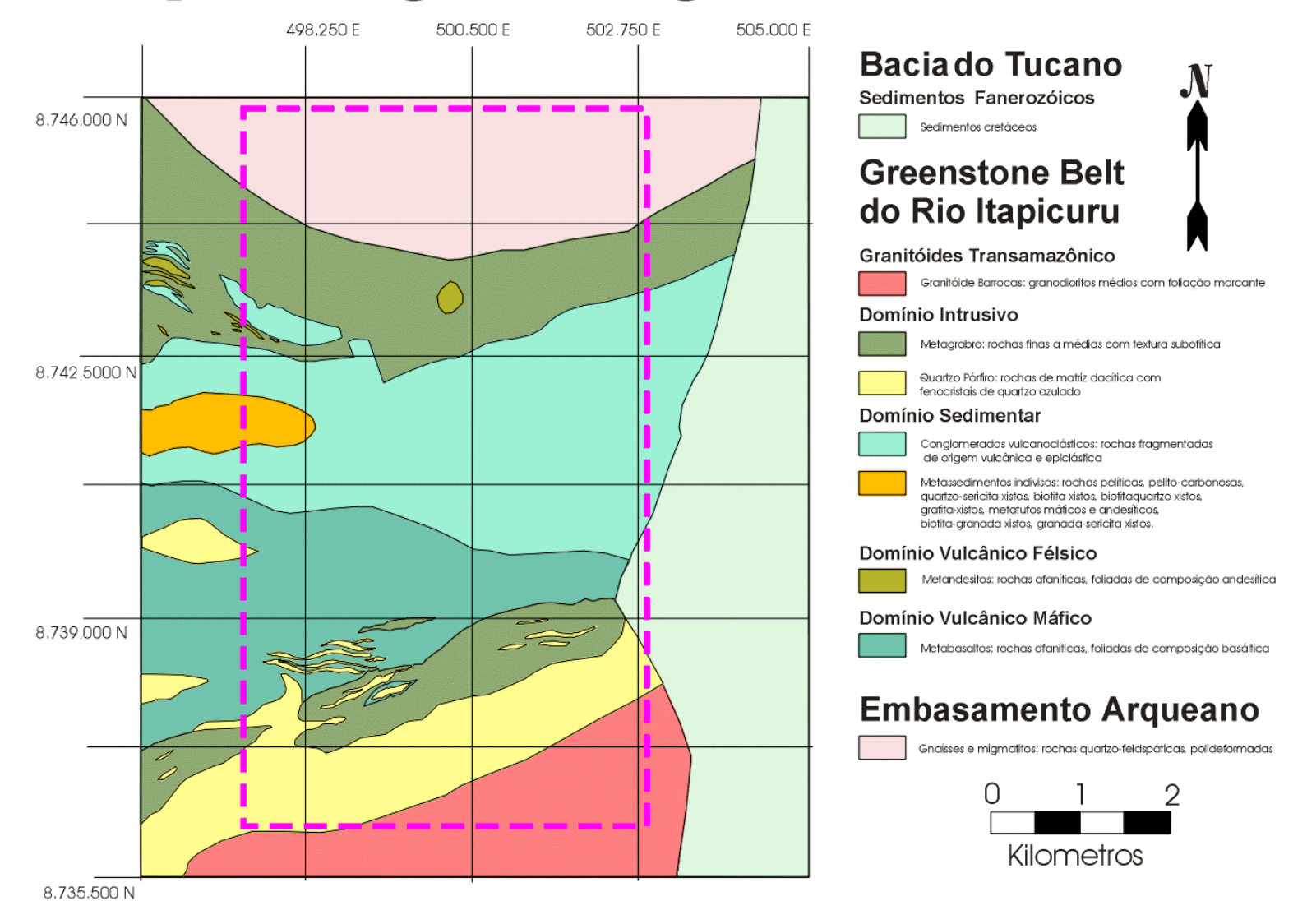

**Figura 03:** Mapa litológico da região DE Araci. O retângulo lilas pontilhado representa a faixa estudada na parte sul do GBRI.Modificado de DOCEGEO.

 $\rightarrow$ 

#### **3. Características do Sensor Geoscan MKII**

O sensor Geoscan opera com 24 bandas espectrais, distribuídas nas porções do visível e infravermelho próximo (bandas 1-10), infravermelho médio (SWIR) (bandas 11 a 18) e infravermelho termal (bandas 19 a 24). Na faixa TIR as bandas apresentam intervalo de amostragem de 0,530 nm e 0,533 nm. nas bandas 19-21 e 22-24, respectivamente. Os centro das bandas termais 19-24 estão posicionados respectivamente em 8.64 μm, 9.17 μm, 9.70 μm, 10.22 μm, 10.75 μm e 11.28 μm (Agar, 1994). A resolução espacial neste levantamento foi de 5 metros. A faixa imageada compreende cerca de 5 km de largura e comprimento variável (Lyon & Honey, 1990; Locket *et al*., 1993). As bandas TIR apresentaram, neste levantamento, problemas com ruídos e interferências, dificultando a extração de qualquer tipo de informação para estudos geológicos e/ou exploratórios (Lockett et al., *op. cit.*).

#### **4. Filtragens no Domínio de Freqüência**

A presença de ruídos periódicos tem sido verificada em quase todos os tipos de imagens de sensoriamento remoto multiespectral (e.g., AVIRIS, TIMS, JERS-l, SPOT, AVHRR e GEOSCAN) (e.g., De Souza Filho and Denniss, 1997; De Souza Filho, et al., 1996; 1997). Porém, são poucos os trabalhos que tratam exclusivamente da filtragem destes artefatos. Dentre os trabalhos encontrados na literatura, os que apresentam resultados positivos envolvem a filtragem de ruídos no domínio de freqüências e a utilização de operadores Fourier (e.g., Rose, 1989; Hummer-Miller, 1989; Westin, 1990; Simpson & Yhann, 1994; De Souza Filho *et al*., l996, 1997). A filtragem de ruídos no domínio de freqüências envolve quatro etapas (Gonzalez & Wintz, 1987; De Souza Filho *et al*., l996):

- (i) transformação da imagem original contendo ruídos, do domínio espacial para o domínio de freqüências, através de uma Transformada de Fourier;
- (ii) análise do espectro Fourier, a partir do qual são individualizados os intervalos de freqüência correspondentes aos ruídos;
- (iii) confecção de filtros para a eliminação/minimização destes intervalos de freqüências que representam o ruído;
- (iv) transformação da imagem do domínio de freqüências novamente para o domínio espacial, através de uma Transformada Inversa de Fourier.

Existe uma vantagem fundamental entre a análise de imagens ruidosas no domínio de frequências e no domínio espacial. No domínio de frequências, a Transformada de Fourier é capaz de separar totalmente as feições de baixa, média e alta freqüências das imagens. Estas mesmas feições não podem ser tão simplesmente discriminadas no domínio espacial. Numa imagem, variações graduais nos valores de **DN** (*Digital Number*) correspondem às baixas freqüências, que ocupam a porção central do espectro Fourier. Variações bruscas nos valores do **DN** representam feições de alta freqüência, que ocupam as porções mais distais do centro do espectro Fourier. Ruídos periódicos são, em geral, atributos de média a alta freqüência e aparecem no espectro Fourier como *clusters* brilhantes (altos va1ores de **DN**). O grande desafio da filtragem no domínio de freqüências é o de construir filtros capazes de

reduzir o efeito ou eliminar a maior quantidade de ruídos, sem comprometer o sinal da imagem, uma vez que este contém a informação de interesse (e.g., a informação geológica).

### **5. Metodologia para a confecção de filtros**

A metodologia para confecção de filtros (máscaras) foi desenvolvida com base no trabalho preliminares de Penteado *et al.* (1997), desenvolvido especificamente para a filtragem de ruídos em imagens do Geoscan. A confecção dos filtros compreendeu as seguintes etapas:

- 1. Aplicação, no espectro Fourier (FFT), de um operador logarítmico escalar para realce de feições diagnosticas de ruído e avaliação do espectro resultante a partir da elaboração de perfis. Nestes perfis são definidos o "limiar de amplitude" e os "limiares de frequência" entre sinal e ruído;
- 2. Elaboração de filtros Fourier específicos, cuja geometria, tamanho e gradiente de atenuação baseiam-se nos valores dos limiares obtidos na etapa anterior.;
- 3. Multiplicação da FFT original pelo filtro desenvolvido na etapa 2 e conversão do resultado para o domínio espacial a partir de uma Transformada de Fourier Inversa (**TFI**).

### **6. Filtragem para Remoção do Ruído**

Na etapa 1, com a elaboração de perfis em diferentes porções do espectro Fourier (realçado por um operador logarítmico) pode-se facilmente avaliar o comportamento da amplitude do sinal/ruído. A **Figura 4** mostra o posicionamento de três diferentes perfis selecionados aleatoriamente na imagem do espectro. As **Figuras 5A**, **5B** e **5C** correspondem à representação em diagramas (posição DN x intensidade DN) dos perfis da **Figura 4**. No perfil 1, na porção central da FFT, ocorre concentrações de valores correspondentes ao sinal. Neste núcleo a amplitude Z é quase sempre maior que a média dos outros valores.

Ocorrem ainda intercalações de picos mais altos e mais baixos alternados, estes relativos a ruídos de baixa freqüência. No perfil 2, em uma porção mais distante do centro, os ruídos ocupam uma ampla faixa de frequências. Percebe-se uma alternância constante entre valores acima e abaixo da média local, representadas no espectro Fourier respectivamente pelas cores amarelo e azul. Dentro do intervalo de DNs correspondestes à faixa amarelada no espectro, percebe-se uma alternância sucessiva de valores, denotando a existência de uma freqüência oscilatória. No perfil 3 observa-se uma faixa de transição de valores com predomínio do sinal superficial (perfil 1), para valores quase que totalmente relativos aos ruídos (perfil 2). **EXAMPLE SIMPOS BROWNER DESTRAIN THE SENSORIES SENSORIAL (11-18 SENSORIAL EXPLACATION)**<br>**FIG. 6** eNERC OUT eliminar a maior quantidade de nuísos, este energia de Sensoria da demotivação Brasil, energia energia de Energia B

Analisados os perfis, o próximo passo metodológico consiste em isolar no espectro Fourier, por meio de círculos internos e externos (posição em X e Y pixels), as porções onde sinal e ruído superpõem-se das porções onde somente o ruído ocorre. Estes pontos de "transição" do espectro são aqui definidos como "limiares de frequência" (setas verdes nas **Figuras 5A e 5C**). A determinação destes "limiares" envolve o cálculo da distância (em pixels) destes ponto de limiar até centro do espectro Fourier, através da fórmula de cálculo de hipotenusas (Pitágoras), onde:

**[FIG. 4](#page-6-0) [FIG. 5](#page-6-0)**

6

$$
\[Lim\_freq = \sqrt{(Xp-Xc)^2 + (Yp-Yc)^2}\]
$$

onde: *Lim\_freq* = Limiar de frequência expresso em número de pixels  $X_p, Y_p$  = coordenadas (em pixels)  $\overline{X}$  e  $\overline{Y}$  do ponto de limiar,  *Xc, Yc =* coordenadas (em pixels) X e Y do centro do espectro Fourier.

<span id="page-6-0"></span>Outro ponto de separação entre o ruído e o sinal é feito a partir da amplitude (atributo Z) dos diversos pixels. Este outro ponto, definido como "limiar de amplitude" (linhas vermelhas nas **Figuras 5B** e **5C**), é utilizado para separar amplitudes excessivamente altas, em FFTs com realce logarítmico. A unidade utilizada é a mesma expressa no eixo Z dos perfis avaliados. Os filtros são elaborados com a utilização do módulo *Fórmula Editor* do software ERMapper. A rotina computacional apresentada na **Figura 6**, nomeada *Filtro Sintonizável Circular,* foi desenvolvida exclusivamente para a filtragem dos dados Geoscan. Adota-se como parâmetros os valores de limiar obtidos na Etapa 1. Para exemplificar o resultado obtido com esta metodologia e com o Filtro Sintonizável Circular, é apresentado na **Figura 7**, um *zoom* da área estudada. Na **Figura 7a** encontra-se o zoom da imagem original, ainda com ruídos. A **Figura 7b** mostra o mesmo zoom, agora na imagem com feições de alta frequência (ruídos) filtradas. Anais IX Simpósio Brasileiro de Sensoriamento Remoto, Santos, Brasil, 11-18 setembro 1998, INPE, p. 443-454.<br> **Formulation**<br> **Formulation**<br> **Formulation**<br> **Formulation**<br> **Formulation**<br> **Formulation**<br> **Formulation**<br> **Formu** 

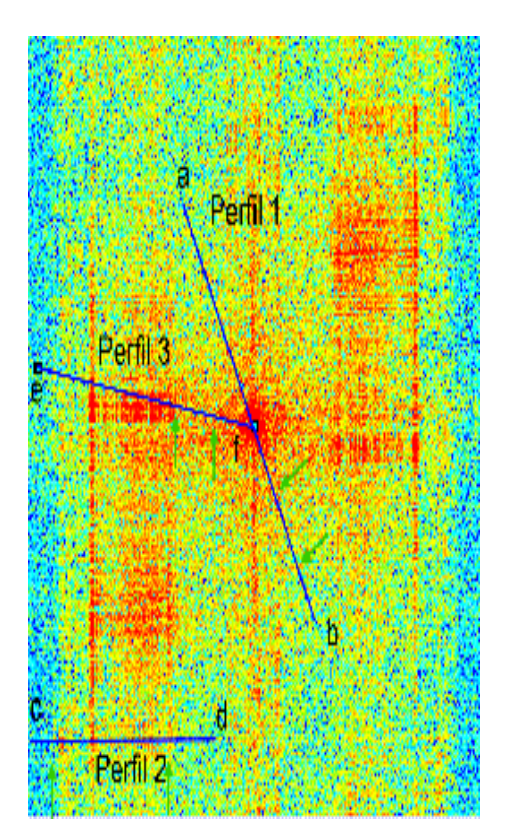

**Figura 4:** Espectro Fourier da banda 21 com a localização de três perfis aleatoriamente traçados.

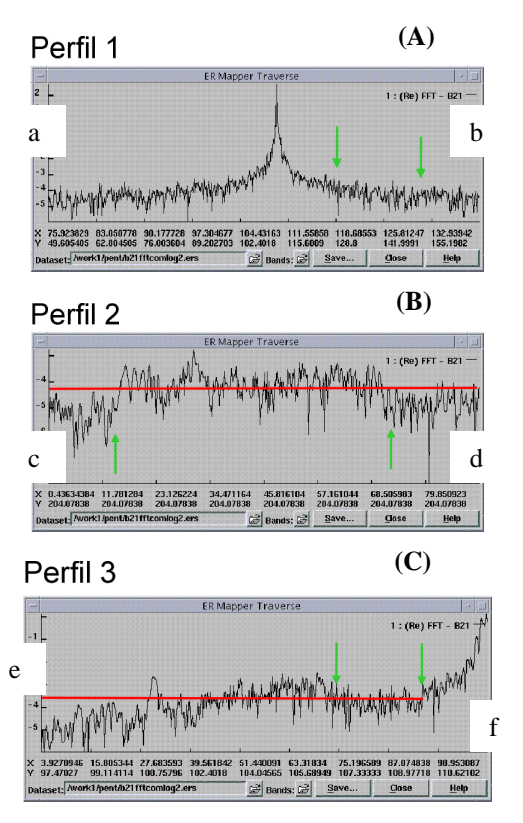

**Figura 5**: Os três perfis (**a-b**, **c-d** e **e-f**) contendo limiares de localização (setas verdes) e de intensidade (linhas vermelhas) entre sinal e ruído.

**[FIG. 6](#page-7-0)**

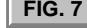

<span id="page-7-0"></span>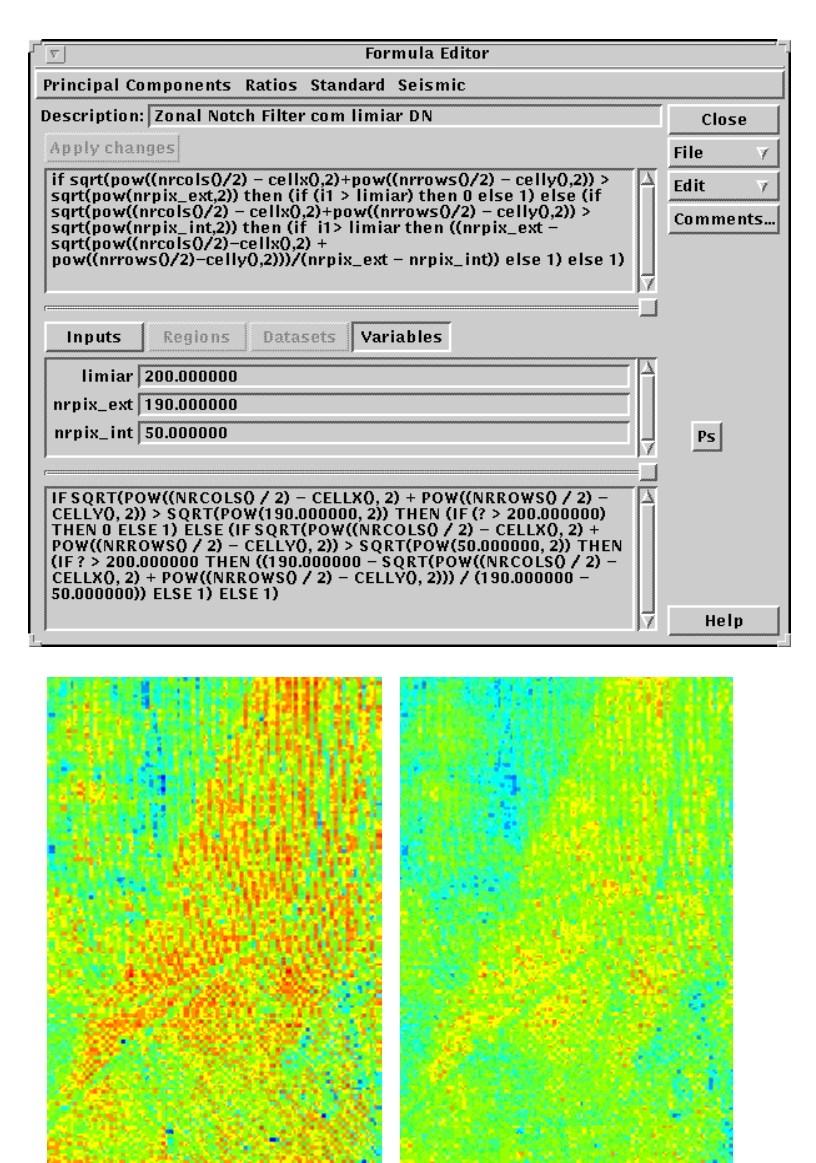

**Figura 6:** Fórmula para a filtragem central da FFT. Podem ser observados três campos para preenchimento. Nestes campos o usuário informa o "limiar de amplitude", o "limiar de frequência" do círculo interno e o "limiar de frequência" do círculo externo. Estes limiares devem ser introduzidos respectivamente nos campos *limiar, nrpix\_ext e nrpix\_int.*

**Figura 7:** Detalhe de uma mesma porção da Banda 21 do Geoscan; imagem original (esquerda) e imagem filtrada (direita), exemplificando os resultados da aplicação do filtro sintonizável circular. (representação em pseudocor).

#### **7. Realce Por Decorrelação**

Dados termais multiespectrais apresentam alta correlação interbandas, dificultando a utilização dos mesmos como subsídio ao mapeamento litológico (Kahle & Rowan, 1980). Consequentemente, composições coloridas RGB elaboradas a partir dessas bandas mostram-se quase desprovidas de cores, pois a distribuição da nuvem de pixels no espaço RGB ocorre preferencialmente ao longo do eixo acromático (Soha & Schwartz, 1978). Para remover essa correlação e ocupar o espaço cromático de forma otimizada, utiliza-se a técnica de "realce da decorrelação" (*decorrelation stretch)*. Esta técnica tem sido aplicada com sucesso aos dados TIMS por vários autores (Kahle & Goetz, 1983; Gillespie *et al.*, 1984, 1986).

<span id="page-8-0"></span>Agar (1994) sugere que zonas ricas em sílica podem ser satisfatoriamente discriminadas utilizando-se as bandas Geoscan 20, 21 e 22 em composições coloridas RGB. Esta composição colorida exibe zonas silicificadas em geral sob cores azuladas, muito embora a imagem como um todo possua tons predominantemente acinzentados devido à alta correlação entre as três bandas. Este fato pode ser comprovado na composição colorida equivalente, obtidas com as mesmas bandas Geoscan coletados sobre o GBRI (**Figura 8a**). Nesta figura observa-se em azul as áreas ricas em sílica, distribuídas nas porções norte e sul e em algumas faixas menores ao longo da região central da cena. A **Figura 8b** apresenta o resultado obtido para essa mesma combinação de bandas, após a aplicação da técnica de realce da decorrelação. As áreas ricas em sílica podem ser agora observadas com mais clareza e o seu significado será discutido a seguir. Anais IX Simpósio Brasileiro de Sensoriamento Remoto, Santos, Brasil, 11-18 setembro 1998, INPE, p. 443-454.<br> **FIG. 43.454.**<br> **FIG. 43.454.**<br> **FIG. 43.454.**<br> **FIG. 43.454.**<br> **FIG. 43.454.**<br> **FIG. 43.454.**<br> **FIG. 43.454.**<br>

A utilização conjunta entre os resultados obtidos com a técnica de decorrelação nas bandas 20, 21 e 22 **(Figura 8b)** e o mapa litológico da região (**Figura 3**) permitiu a melhor definição e a delimitação de outras unidades litológicas. O resultado da comparação entre as duas imagens pode ser visualizado na **Figura 8C**, onde são interpretadas as diferenças observadas na imagem decorrelacionada. No extremo norte destacam-se as áreas com coloração azul intensa, delimitada pela linha vermelha. Nesta porção ocorre o embasamento arqueano de composição quartzo-feldspática (veja **Figura 3)**.

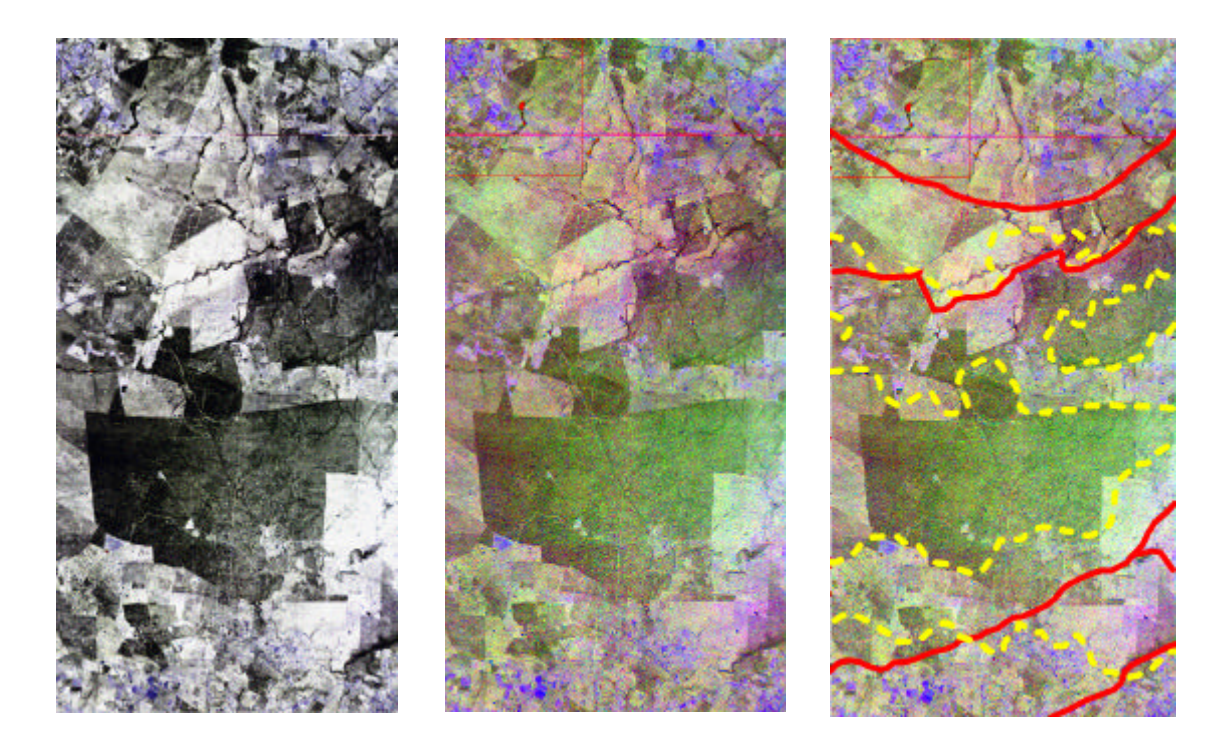

**Figura 8**: **(a) (esquerda)** Composição colorida RGB-bandas 20, 21 e 22; **(b) (centro)** Composição colorida RGB – bandas 20, 21 e 22, após o realce da decorrelação. Note o significativo aumento no espectro de cores; **(c) (direita)** Mesma composição RGB com interpretação após o realce por decorrelação. Nota-se em linhas vermelhas separação entre diferentes unidades e em linha pontilhada amarelas a delimitação de áreas com visível presença silicificação hidrotermal. Percebe-se a pervasividade da alteração afetando rochas de diferentes unidades.

Anais IX Simpósio Brasileiro de Sensoriamento Remoto, Santos, Brasil, 11-18 setembro 1998, INPE, p. 443-454.<br>**Na porção sul da imagem da <b>Figura 8C**, a linha vermelha mais abaixo separa faixas [FIG.8](#page-8-0) onde o azul intenso grada para tons esbranquiçados e/ou róseos. Abaixo desta linha ocorre o granito Barrocas, o qual não é facilmente diferenciado da unidade adjacente (quartzo pórfiro) ao norte. A resposta espectral para estas duas unidades é muito semelhante possivelmente devido ao fato de que ambas apresentam elevado teor em sílica. A delimitação entre elas foi feita com base no mapa litológico e em uma sutil diferença de tonalidade da cor azul intenso. Na região central, observa-se faixas com um tom azulado mais discreto (delimitadas pelas linhas amarelas), o qual varia para tons claros ou róseos. Estas faixas delimitam uma zona de alteração hidrotermal (enriquecimento em sílica) aparentemente desenvolvida em unidades de composição intermediária, distintas do embasamento, do granito e do quartzo-pórfiro. Essa silicificação é decorrente dos processos de alteração hidrotermal aos quais se associam as ocorrências de ouro da região.

#### **8. Conclusão**

A utilização de operadores Fourier para a filtragem e minimização dos efeitos dos ruídos presentes nos dados termais do sensor Geoscan foi bem sucedida, demonstrando novamente a enorme vantagem que esta técnica oferece em relação a filtros lineares convencionais (convolução). A metodologia aqui apresentada tem sido testada com sucesso em outras imagens termais com problemas similares. Constitui-se portanto numa referência inédita e fundamental para recuperação destes dados, independendo do local e condições onde estes foram coletados.

A aplicação do realce por decorrelação nas imagens termais filtradas do sensor Geoscan produziu resultados satisfatórios, permitindo a identificação, nestas imagens, de alguns importantes contatos litológicos com base na diferença do conteúdo de sílica das rochas envolvidas. De forma notável, estas imagens ainda possibilitaram a delimitação de faixas onde rochas de composições diferentes apresentam-se hidrotermalizadas, anomalamente enriquecidas em sílica.

Com este trabalho, espera-se contribuir para a plena utilização dos dados termais Geoscan coletados para todo o GBRI, o que pode enriquecer significativamente as atividades de mapeamento geológico e exploração mineral em desenvolvimento na região.

#### **Agradecimentos**

O desenvolvimento deste trabalho contou com a colaboração da DOCEGEO (Rio Doce Geologia e Mineração), que disponibilizou a utilização dos dados do Geoscan adquiridos sobre o GBRI. Importante apoio foi dado também pelo CNPq (Conselho Nacional de Pesquisa) através do processo n°137249/96-9. Para o processamento dos dados do Geoscan foi utilizada a infra-estrutura do LAPIG (Laboratório de Processamento de Imagens Georreferenciadas) do Instituto de Geociências (IG-UNICAMP). Além destes, agradecemos a todos os funcionários e professores desta instituição que de alguma forma contribuíram para o desenvolvimento deste artigo.

#### **Referências**

- Agar,R.A. *Geoscan Airborne Multi-Spectral Scanner as applied to exploration for Western Australian diamond and gold deposits*. In: ERIM Tenth Thematic Conference on Geology Remote Sensing, San Antonio, Texas, 9-12 may. 1994.
- Alves da Silva, F.C. *Estudo Estrutural do Greenstone Belt Paleoproterozóica do Rio Itapicuru (Bahia): Importância dos granitos sintectônicos, controle das mineralizações auríferass e evolução Transamazônica do Cráton do São Francisco*. Prog. Pesq. e Pos Grad. Geofis. (UFBa), Salvador, Bahia. 1993.
- Alves da Silva, F.C.; Mattos, F.M.V. *Econimic Geology and Structural Controls of Orebodies form the Medium Itapicuru Gold District: Rio Itapicuru Greenstone Bel, Bahia Brazil*. In: E. ª Ladeira, ed. Gold´91, 629-635. Balkema, Rotterdam. 1991.
- Crósta, A.P.; Prado, I.D.M.; Obara, M. *The use of Geoscan AMSS data for gold exploration in the Rio Itapicuru Greenstone Belt (BA, Brazil).* In: ERIM 11th Thematic Conference on Geological Remote Sensing, Las Vegas. Proceeding, v. ll, p. 205 -214. 1996.
- De Souza Filho, C.R.; Drury, A.S.; Denniss, A.M.; Rothery, D.A.; Carlton, R.W.T. *Restoration of Corrupted Optical Fuyo-1 (JERS-1) Data using Frequency Domain Techniques*. Photogrammetric Engineering and Remote Sensing, Vol. 62, No. 9, p:1037-1047. 1996.
- De Souza Filho, C.R.; Denniss, A.M.; *Periodic Noise Supression Techniques Applied to Remote Sensing Images.* Boletim IG-USP, Série Científica, Vol. 28., 23-61. 1997.
- De Souza Filho, C.R.; Denniss, A.M.; Castro, N.A. *Practical Methods for Noise Suppression of Digital Imagery.* In: ERIM 12th Thematic Conference on Geological Remote Sensing, Denver, vol. 1, 174-181. 1997.
- Gillespie A.R.; Kahle A.B.; Palluconi, F.D. *Mapping Alluvial Fans in Death Valley, California, Using Multispectral Thermal Infrared Images*. Geophisical Research Letters, Vol. 11. n° 11, p:1153-1156. 1984.
- Gillespie A.R.; Kahle A.B.; Walcker, R.R. *Color Enhancement of Highly Correlated Images. I. Decorrelation and HSI Contrast Stretches*. Remote Sensing of Environment. 20:209-235. 1986.
- Gonzales, R.C. & Wintz, P. *Digital Image Processing. Addison-Wesley Pub Co, Reading, Massachusetts*, 503 p. 1987.
- Hummer-Miller, S. *Techniques for noise removal and registration of TIMS data*. Photogrammetric Engineering and Remote Sensing. Vol. 56,  $n \triangleq 1$ , p:49-53. 1990.
- Kahle, A.B.; Goetz, A.F.H. *Mineralogic information from a new airborne thermal infrared multispectral scanner*. Science, 222. P:24-27. 1983.
- Kahle, A.B.; Rowan, L.C. *Evaluation of Multispesctral Infrared Aircraft Images for Lithologic mapping in the East Tintic Mountains*. Utha Geology, Vol. 3, p:234-239. 1980.
- Kishida, A. *Caracterização Geológica e Geoquímica das Sequências Vulcânosedimentares do Médio Rio Itapicuru*. Bahia. Salvador: UFBA, tese de mestrado. 1979.
- Lockett, N.H.; Largie, D. de; Corrêa, A.C. *Aero-levantamento multiespectral Geoscan MKII, área de Santa Luz, Bahia, Brasil. Relatório Técnico*. DOCEGEO, Rio Doce GeoIogia e Mineracão S/A. 1993.
- Lyon, R.J.P.; Honey, F.R. *Direct Mineral Identification (DMI) with Geoscan MKII advanced multi-spectral scanner (AMSS)*. Proceedings Imaging Spectroscopy of theTerrestrial Environment Society of Photo Optical lnstrumentation Engineers Proceeding Series, 1298, p:50-61. 1990.
- Penteado, A.H.D.G.; De Souza Filho, C.R.; Crósta, A.P. *Filtragem no Domínio Fourier de Imagens Termais do Sensor Geoscan Coletadas no Greenstone Belt do Rio Itapicuru,BA – Resultados preliminares*. VII Simpósio de Quantificação em Geociências. Bol. Res. Exp. – IGCE/UNESP Rio Claro. 118-122. 1997.
- Prado, I.D.M.; Crósta, A. P. *Evaluating Geoscan AMSS MK-II for Gold Exploration in the Fazenda Maria Preta District, Rio Itapicuru Greenstone Belt, Bahia State,Brazil*. Bol. IG-USP, Sér. Cient., 28:63-83. 1997.
- Rocha Neto, M.B. da. *Geologia e Recursos Minerais do Greenstone Belt do Rio Itapicuru.* Bahia. Série Arquivos Abertos, nº 4, Com. Baiana de Pesq. Min., Salvador. 1994.
- Rose, J.F. *Spatial Interference in the AVIRIS Imaging Spectometer*. Photogrammetric Engineering and Remote Sensing. Vol. 55, n  $^{\circ}$  9, p: 1339-1346. 1989.
- Silva, M.G. *Geochemie, Petrologie und geotektonische Entwicklung eines proterozoischen Gruensteinguertels: Rio Itapicuru, Bahia, Brasilien*. Tese de Doutorado. Universidade de Feriburg, Alemanha, Inédito. 1987.
- Silva, M.G. *Evidências isotópicass e geocronológicas de um fenômeno de acrecimento crustal transamazônico no craton do São Francisco, Estado da Bahia*. Congr. Bras. Geol., 37, SBG, São Paulo. Anais vol 2, 181-182. 1992.
- Silva, M.G.; Rocha Netto, M.B. *Evolução Metamórfica do Greenstone Belt do Rio Itapicuru e suas Relações com as mineralizações auríferas*. Anais do II Simp. do CSF, Salvador, pp.323-326. 1993.
- Simpson, J.J.; Yhann, S.R. *Reduction of noise in AVHRR Channel 3 Data with Minimum Distortion*, IEEE Trans. Geosc. Rem. Sens., Vol. 32, No. 2, 315-328. 1994.
- Soha, J.M.; Schwartz, A.A. *Multispectral Histogram Normalization Contrast Enhancement*. 5th Canadian Siposium on Remote Sensing, Victoria, August. p86. 1978.
- Westin, T. *Filters for Removing Coherent Noise of Period 2 in SPOT imagery*, Internationa. Journal of Remote Sensing, Vol. 11, No.2, 351-357. 1990.